## **Gong - Funcionalidad #1198**

## **Permitir nuevo movimiento desde filtrado == todos**

2011-09-15 16:47 - Santiago Ramos

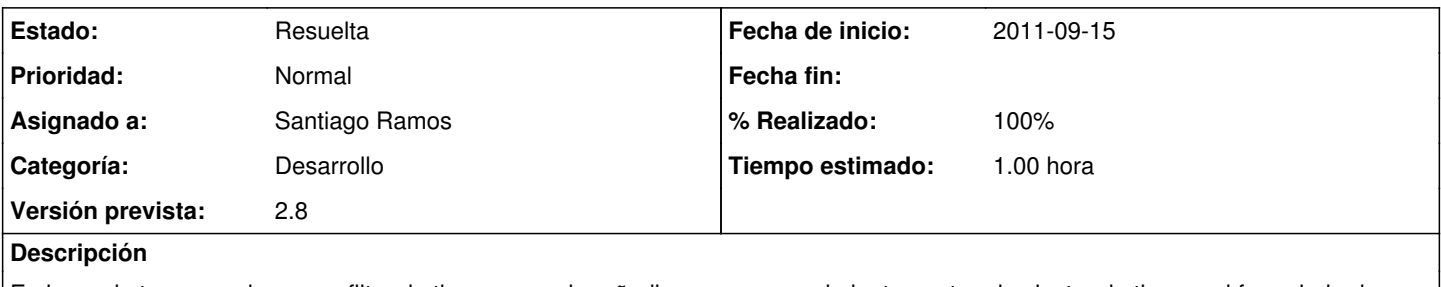

En lugar de tener que hacer un filtro de tipo para poder añadir un nuevo movimiento, meter el selector de tipo en el formulario de nuevo.

## **Histórico**

## **#1 - 2011-09-15 16:48 - Santiago Ramos**

*- Estado cambiado Nueva por Resuelta*

*- % Realizado cambiado 0 por 100*